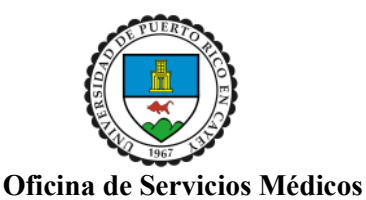

**UNIVERSIDAD DE PUERTO RICO EN CAYEY** 

*Decanato de Asuntos Estudiantiles* 

Instrucciones para subir los documentos requeridos para realizar matrícula. +

Paso 1: Entrar a la página www.portal.upr.edu +

Paso 2: Entrar con su correo electrónico institucional y contraseña. +

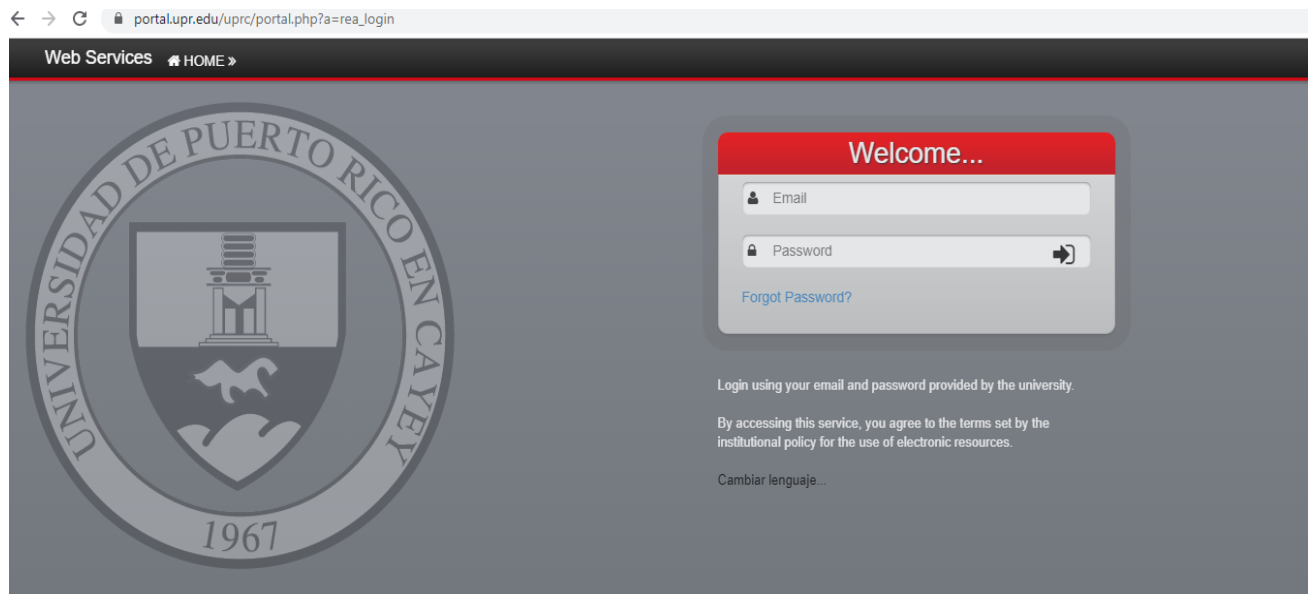

Paso 3: Entrar a Medical Documents +

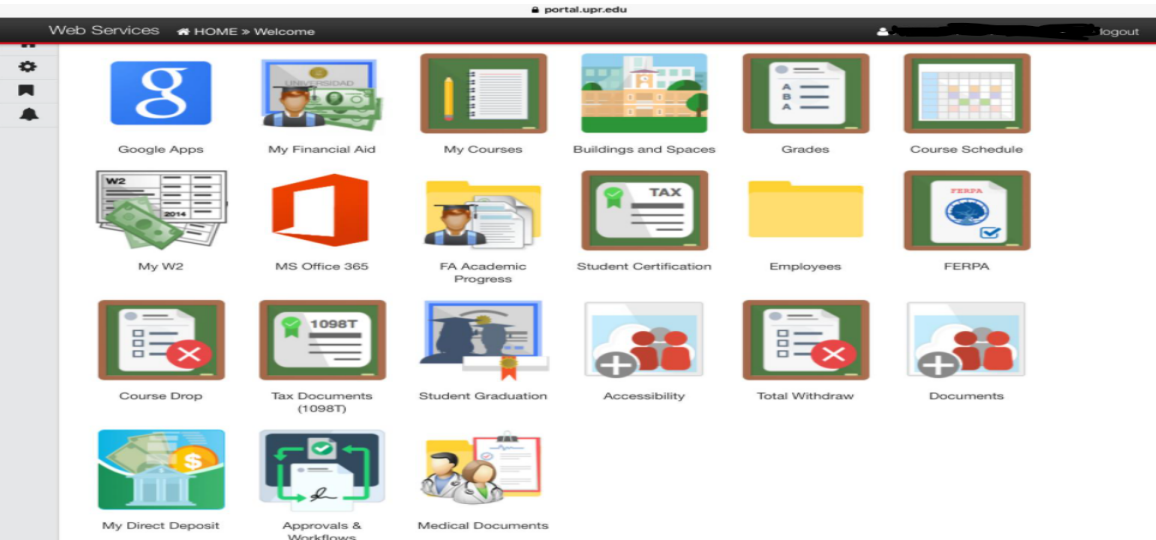

 P.O. Box 372230, Cayey, P.R. 00737-2230/205 Ave. Antonio R. Barceló, Cayey, P.R. 00736-9997 \$ Tel. (787) 738-2161, Ext. 2043- Email: serviciosmedicos.cayey@upr.edu \$

 Instrucciones para subir los documentos requeridos para realizar matrícula. Página 2

## Paso 4: Vas a subir los documentos previamente escaneados en formato PDF.

## Debes escanear los documentos individualmente.

## Welcome Students:

The following documents, forms and laboratory test are required to comple you enrollment process.

1. Medical Form (Part A, Part B)\* Tuberculin test result\* Blood result for VDRL (Serology)\* CBC test result

2. Certificate of Immunization (Original Vaccine Green Sheet)

3. Sworn Statement (Affidavit) by a lawyer (Notarized and Stamped)

4. Certificacion with the expiration date of your Medical Plan (Certificate of Elegibility)

5. Consent to Use or Disclose Health Information (HIPAA LAW)If you have any doubts with this information, you can go to the information letter for more details (cayey.upr.edu)

## \*\* Verify that the name of your files does not contain special characters or spaces.

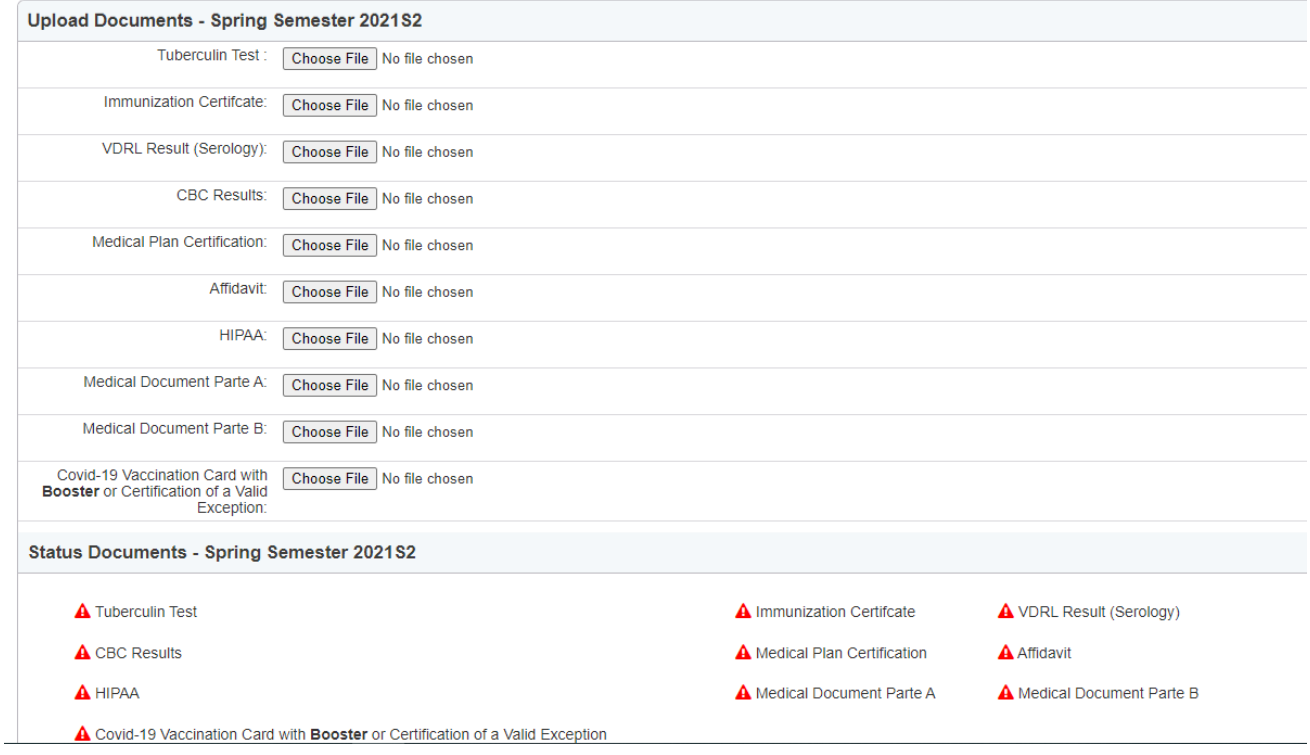

Paso 5: Oprima el botón de Upload o Save. +